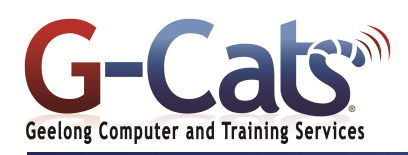

# **LEARNING OUTCOMES**

By the end of this course participants will be able to:

- Produce documents to a consistent layout using advanced formatting features
- Create templates to<br>standardise document standardise content and layout
- Use the Mail Merge feature
- \* Use the long document capabilities to produce complex publications
- Integrate data from external applications

# **PREREQUISITES**

It is recommended that participants have basic experience with the fundamental uses and applications of Microsoft Word 2019 including the ability to:

- Produce and store a document.
- Edit text to a required format and layout i.e. include a variety of character and paragraph formats, amend page setup features and create basic headers and footers.
- \* Incorporate simple builtin functions.
- Organise and maintain text in a table.

# **CUSTOMISATION**

In addition to our standard courseware, we can adapt course content and flow to your specifications.

This course is delivered over 1 session.

 $\overline{\phantom{a}}$ 

28 Fenwick Street GEELONG VIC 3220

# **COURSE OUTLINE**

## **PARAGRAPH FORMATTING**

- Line spacing options ie Widow/Orphan
- Applying and modifying multilevel lists

#### **PICTURES**

- Working with Screen Shots
- Picture tools and artistic effects
- Compressing and resetting pictures
- Picture styles, borders and cropping
- Applying text wrapping

#### **SECTIONS**

- Inserting and deleting Section Breaks
- Changing the Section Break type
- Changing page format within sections

# **HEADERS AND FOOTERS**

Applying different headers and footers to sections, first page and odd and even pages

#### **TABLES**

- Merging and splitting cells within a table
- Modifying cell alignment and margins
- Modifying text direction and wrapping
- Repeating the table heading row for multipage tables and controlling row breaking
- .<br>Performing sorts in a table
- Converting text to a table and table to text

### **STYLES**

- \* Types of styles and applying styles
- Creating, modifying and deleting a
- paragraph or character style Enabling automatic style updating
- 

#### **COLUMNS**

- Applying column formatting to an entire document or to 'selected text'
- Changing number of columns
- Changing column widths and spacing
- Inserting and removing lines between
- columns
- Inserting and deleting column breaks

## **BUILDING BLOCKS (AUTOTEXT)**

- Creating and inserting Building Block items
- Modifying or deleting a building block item

# **ADVANCED FIND AND REPLACE**

- Advanced find and replace options using font formatting, paragraph formatting, paragraph marks, page breaks
- 'Paste special' options using formatted and unformatted text

#### **CAPTIONS**

- Manually adding a caption to an object
- Adding and removing caption labels
- Changing the caption number formatting

#### **FOOTNOTES AND ENDNOTES**

- Inserting, editing, formatting
- Converting footnotes and endnotes

### **BOOKMARKS AND CROSS-REFERENCES**

- \* Adding and deleting a bookmark
- Creating and deleting a cross-reference to a bookmark, numbered item, heading, figure, table or an index entry

### **MASTER DOCUMENTS**

- \* Creating a master document
- \* Inserting and removing sub-documents
- \* Using text outline options

#### **TRACKING AND COMMENTS**

- \* Tracking, accepting or rejecting changes
- Inserting, displaying, editing and removing comments
- Comparing and combining documents

### **TABLES OF CONTENTS AND INDEXES**

- \* Creating and updating a table of contents or a table of figures
- Marking an index entry or sub-entry
- Compiling and updating an index

#### **LINKING AND EMBEDDING**

- \* Linking and displaying a linked object as an icon or as actual data
- Updating or breaking a linked document
- Embedding data as an object
- Editing or deleting embedded data

### **MACROS**

- \* Recording a macro
- \* Assigning a macro to a button

#### **FIELDS**

\* Inserting and deleting fields and fill-in fields  $\frac{1}{2}$  changing the number formatting, updating,

www.g-cats.com.au

locking and unlocking fields

#### **FORMS**

- \* Creating and modifying forms
- \* Protecting a Form
- \* Password protecting a Form

## **TEMPLATES**

Last Updated: 9 May 2019 Telephone 03 5229 7121

\* Creating and using a word template

\* Editing and sorting a mail merge list Ask fields and bookmarks Inserting if...then...else... fields Using merge criteria in a mail merge **PASSWORDS AND EDITING RESTRICTIONS** \* Adding and removing 'opening' or 'no

modifications' password document protection Allowing only tracked changes or comments Marking a document as a final version

Adding, removing or modifying a pre-defined

\* Modifying a word template

#### **ADVANCED MAIL MERGE**

**ADDITIONAL FEATURES** \* Compatibility Mode

Autocorrect entry

or custom text watermark

Creating, modifying and deleting an

Inserting, editing or removing Hyperlinks